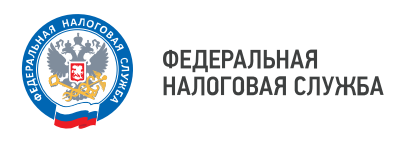

## **Как физическому лицу уплатить НДФЛ при помощи сервиса ФНС России: пошаговая инструкция**

15 июля – крайний срок уплаты налога на доходы физических лиц для приморцев, отчитавшихся о полученном за 2023 год доходе. У налогоплательщиков есть несколько способов для уплаты налога, один из которых предоставляется электронный сервис ФНС России «Уплата налогов и пошлин». О том, как им воспользоваться, рассказывает УФНС России по Приморскому краю.

Для начала следует зайти на сайт ФНС России и перейти в раздел «Сервисы», а затем – в раздел «Уплата налогов и пошлин» и выбрать пункт «Уплата налогов и пошлин для физических лиц» (либо «Уплата налогов и пошлин для индивидуальных предпринимателей»). Далее в обоих случаях алгоритм действий одинаковый: налогоплательщику следует нажать кнопку «Пополнить ЕНС», внести данные (фамилия, имя, отчество, ИНН) и указать сумму платежа. После проверки сведений налогоплательщик нажимает кнопку «Уплатить» и выбирает один из трёх возможных способов уплаты налога.

Средства будут храниться на едином налоговом счете налогоплательщика. А к сроку уплаты НДФЛ, к 15 июля, автоматически будут списаны в счёт исполнения обязанности.

Управление напоминает: за нарушение срока уплаты налога на доходы физических лиц взымается штраф в размере 20% от неуплаченной суммы налога. Кроме того, за каждый день просрочки налоговым органом начисляются пени также в процентах от суммы неуплаченного налога.

Чтобы избежать налоговых санкций, рекомендуем заблаговременно позаботиться о своевременном исполнении обязанности.

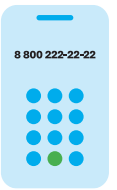

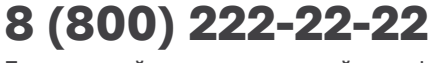

Бесплатный многоканальный телефон контакт-центра ФНС России